## 添付資料1

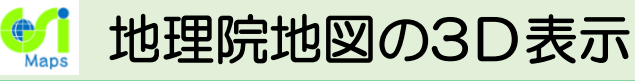

地理院地図に収録している様々な情報を 3Dでご覧いただけます。

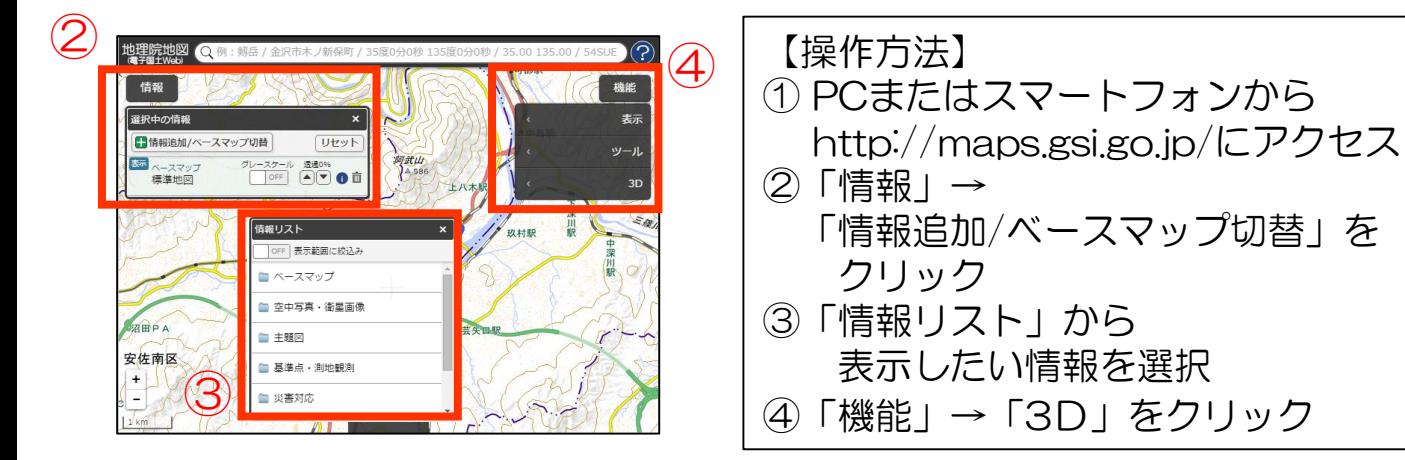

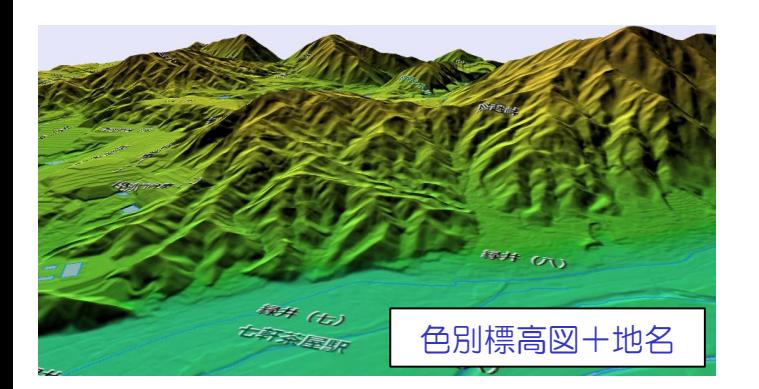

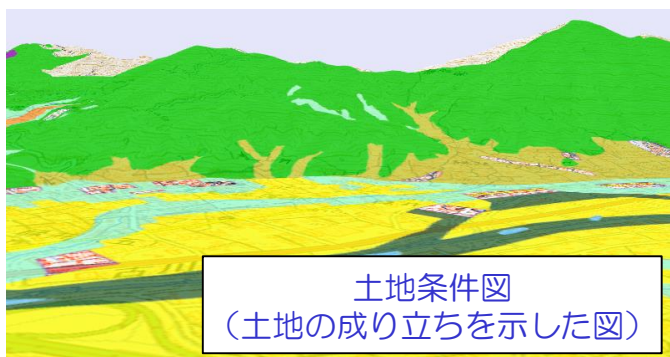

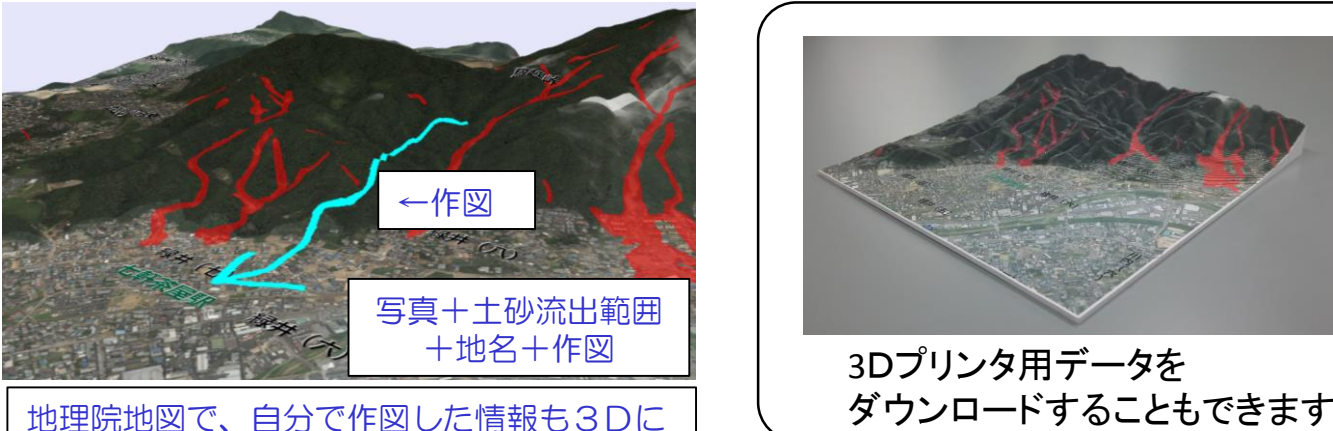

なります。

3Dプリンタ用データを

## **土地の状況や災害状況を直感的に把握すること ができます。**